# **Howard Soil Conservation District Engineering Newsletter**

# July 2014

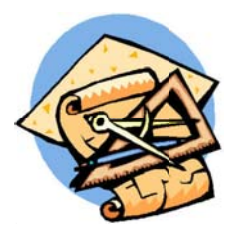

### **Sequencing of Projects**

A project is to be sequenced so that grading activities begin on one grading unit (maximum acreage of 20ac. per grading unit) at a time. Work may proceed to a subsequent grading unit when at least 50 percent of the disturbed area in the preceding grading unit has been stabilized and approved by the enforcement authority. Unless otherwise specified and approved by the approval authority, no more than 30 acres cumulatively may be disturbed at a given time.

This is a repeat from the April 2013 Engineering Newsletter.

Please Note: The drawing of a line through the project without contours "tying in", sediment controls functioning, and the sequence of construction adequately addressing the phasing will not be considered acceptable nor will a note on the plan to the effect that..."no more than 20 acres is to be open at any one time" by itself be considered acceptable.

# Information to be Included for the Phasing of Projects Where the Limit of Disturbance is Greater Than 20Acres

Show an "inset" or a "blow up" of the first phase of construction clearly delineating the limit of disturbance, proposed contours, and sediment controls. Inset should show that all proposed contours and controls can be

achieved and the controls function. Provide same information on an "inset" for the remaining areas of construction.

Note: Under no circumstance is there to be more than twenty acres of land "open" at any one time. Please see page A.5 of the 2011 Maryland Standards and

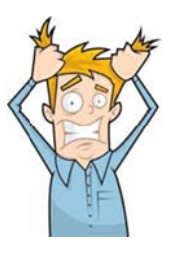

Specifications For Soil Erosion and Sediment Control

## **Use of the Standard Sediment Control Plan**

Definition of 'Development from the Howard County **Zoning Regulations** 

"Develop or Development: This term refers to the establishment of a principal use on a site; a change in a principal use of a site; or the improvement or alteration of a site by construction, enlargement, or relocation of a structure, the provision of storm water management or roads, the grading of existing topography, the clearing or grubbing of existing vegetation, or any other nonagricultural activity that results in a change in existing site conditions."

Areas designated for use as septic (trenching operations) are to be included when calculating the limit of disturbance, i.e., the 30,000 sq. ft. threshold and the 1,000 cubic yard limitations that would otherwise allow the use of the Standard Sediment Control Plan. This limit of disturbance applies to all plans not just when considering whether the Standard Sediment Control Plan is applicable.

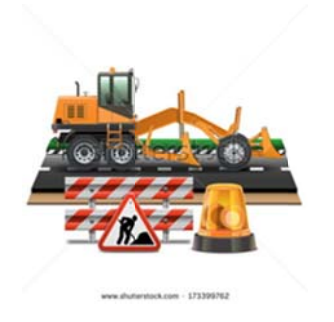

### **Obtaining permits for grading**

Neither road drawings nor supplemental plans may be used to obtain grading permits for house construction.

Final Plats may not be used to obtain permits for grading.

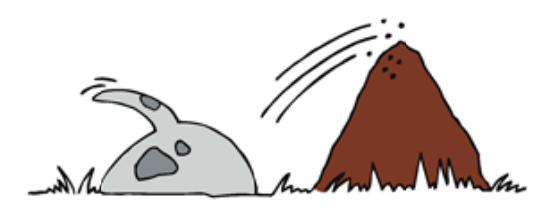

#### **Stockpile Areas.**

Plans must provide for a stockpile area within the proposed limit of disturbance.

Please be sure to include Section B.4.8 from the 2011 Maryland Standards and Specifications for Soil Erosion and Sediment Control on Plans.

#### **Additional Information Needed**

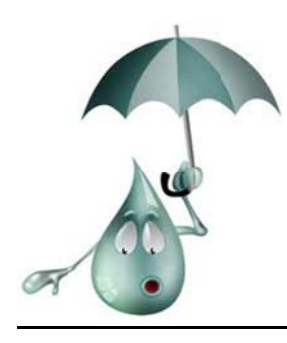

### **WIN TR-55**

Subject: 210 - WinTR-55 Date: July 29, 2014

Use with NOAA 14 Rainfall

To: All Employees File Code: 210-18

#### Maryland

This memo is to clarify an issue when running TR-55 Version 1.00.10 and later. When you select your County with the NOAA rainfall designation, you need to also use the NOAA rainfall distribution. You do this on the Storm Data tab. By default, the first time TR-55 is run, the distribution used is Type II. This is incorrect. You must use the drop down arrow on that screen and select the NOAA distribution for your County.

When you run the program, the default file display shown is not adequate by itself for documentation in the file. It does not verify the distribution used. You need to go to the WinTR-55 Reports and run the Current data description and print that for your files.

That is the only way to verify the correct distribution was used when checking someone's work.

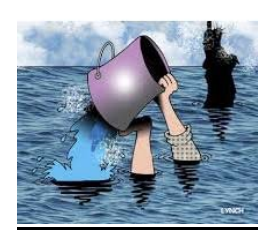

In accordance with the 2011 Maryland Standards and Specifications for Soil Erosion and Sediment Control (p. A.3) a drainage area map specific to the sediment control whose sizing is based upon the drainage area is needed on all plans.